, tushu007.com

## $<<$  and  $>>$

 $<<$   $>>$ 

- 13 ISBN 9787302172994
- 10 ISBN 7302172994

出版时间:2008-8

页数:231

PDF

更多资源请访问:http://www.tushu007.com

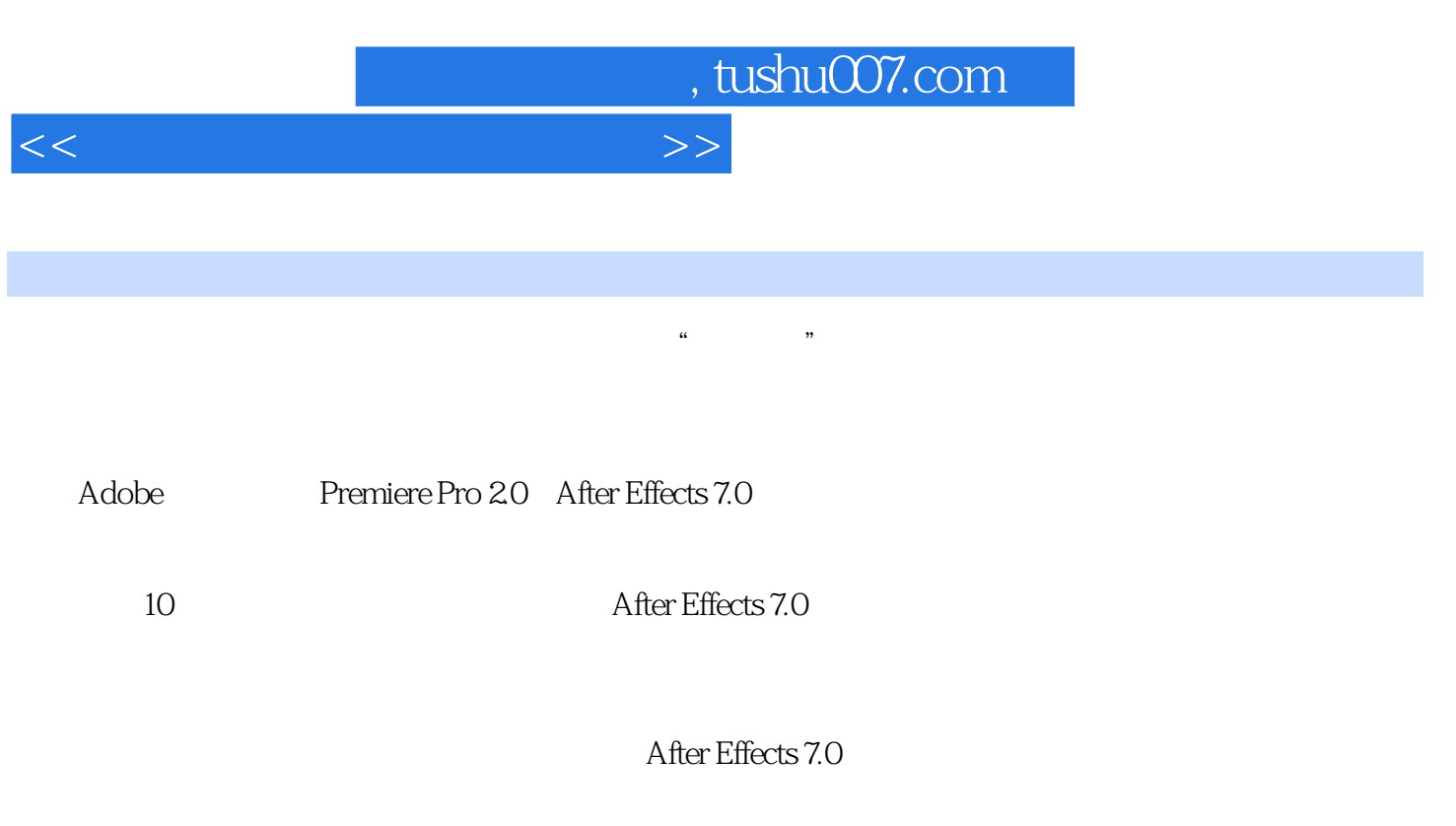

 $\mathfrak{c}_1$  , and  $\mathfrak{c}_2$  , and  $\mathfrak{c}_3$  are  $\mathfrak{c}_4$  , and  $\mathfrak{c}_5$  are  $\mathfrak{c}_7$  , and  $\mathfrak{c}_8$  are  $\mathfrak{c}_7$  are  $\mathfrak{c}_8$  are  $\mathfrak{c}_7$  are  $\mathfrak{c}_8$  are  $\mathfrak{c}_7$  are  $\mathfrak{c}_8$  are  $\mathfrak{c}_7$  are  $\math$  $\frac{a}{\sqrt{a}}$ ; we can assume that  $\frac{a}{\sqrt{a}}$  and  $\frac{a}{\sqrt{a}}$  and  $\frac{a}{\sqrt{a}}$  of  $\frac{a}{\sqrt{a}}$  $\alpha$ 

 $\mathcal{R}$  $96\qquad \quad (\qquad \qquad )$ 

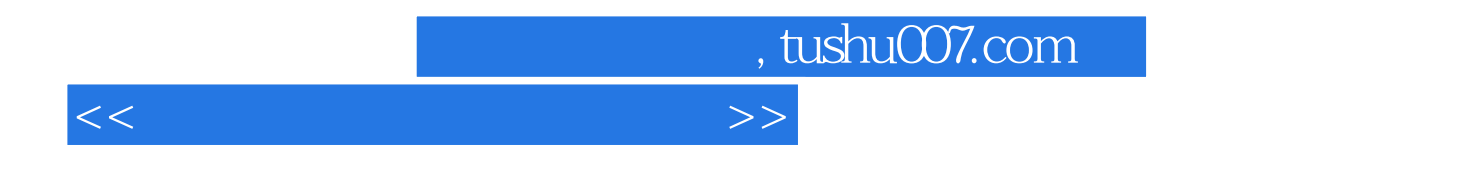

 $\ddotsc$  , we have a contract with the Adobe Premiere Pro 2.0

 $,$  tushu007.com

## $<<$  and  $>>$

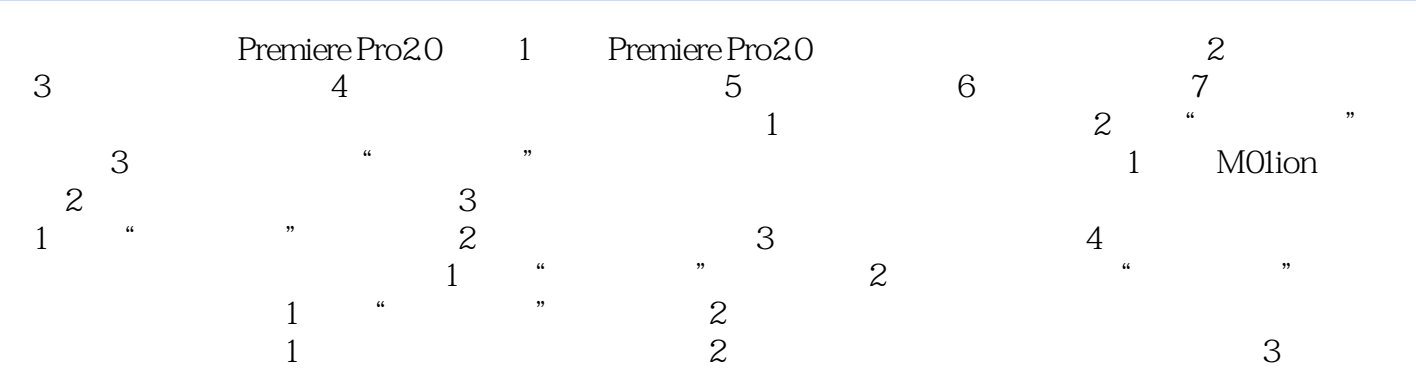

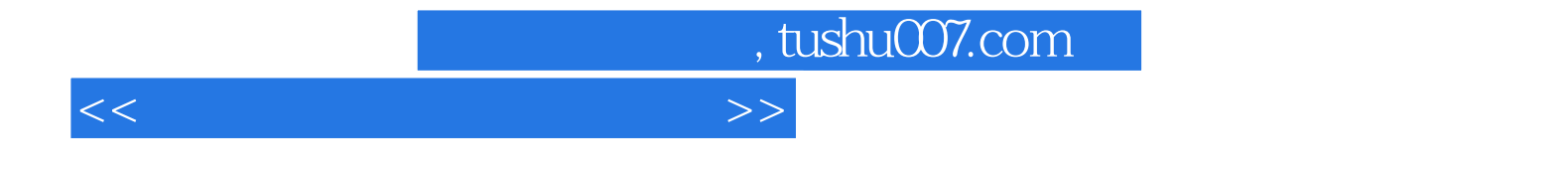

本站所提供下载的PDF图书仅提供预览和简介,请支持正版图书。

更多资源请访问:http://www.tushu007.com